## **Funksystem aufbauen Notwarnknopf Ei407**

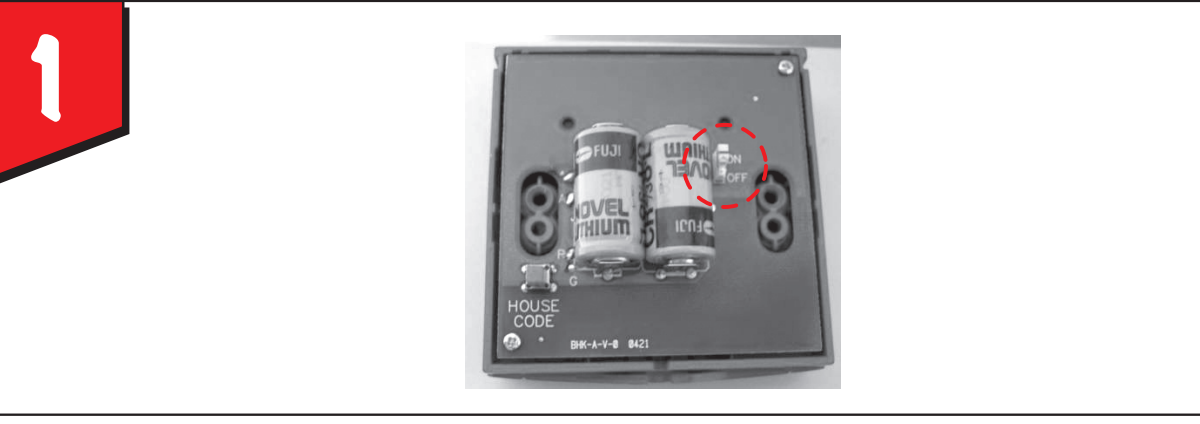

Einschalten des Notwarnknopfs durch Schieben des Schalters auf der Rückseite in "ON"-Stellung.

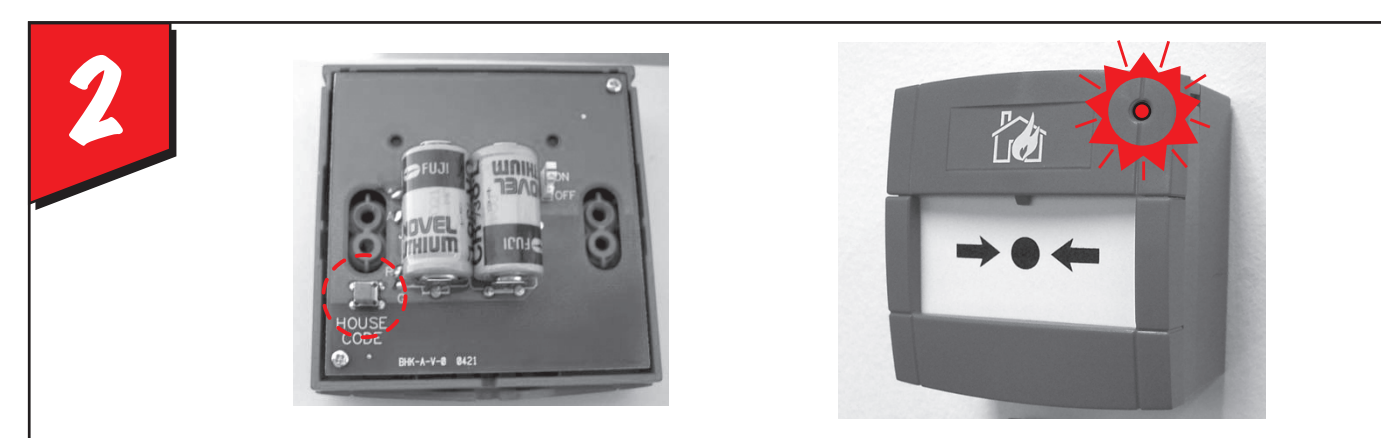

Drücken des Haucodierungstasters auf der Rückseite, bis die Kontrolleuchte auf der Frontseite rot aufleuchet. Taster loslassen. Die rote LED blinkt kurz auf, wenn das Gerät in den Hauscodierungsmodus schaltet.

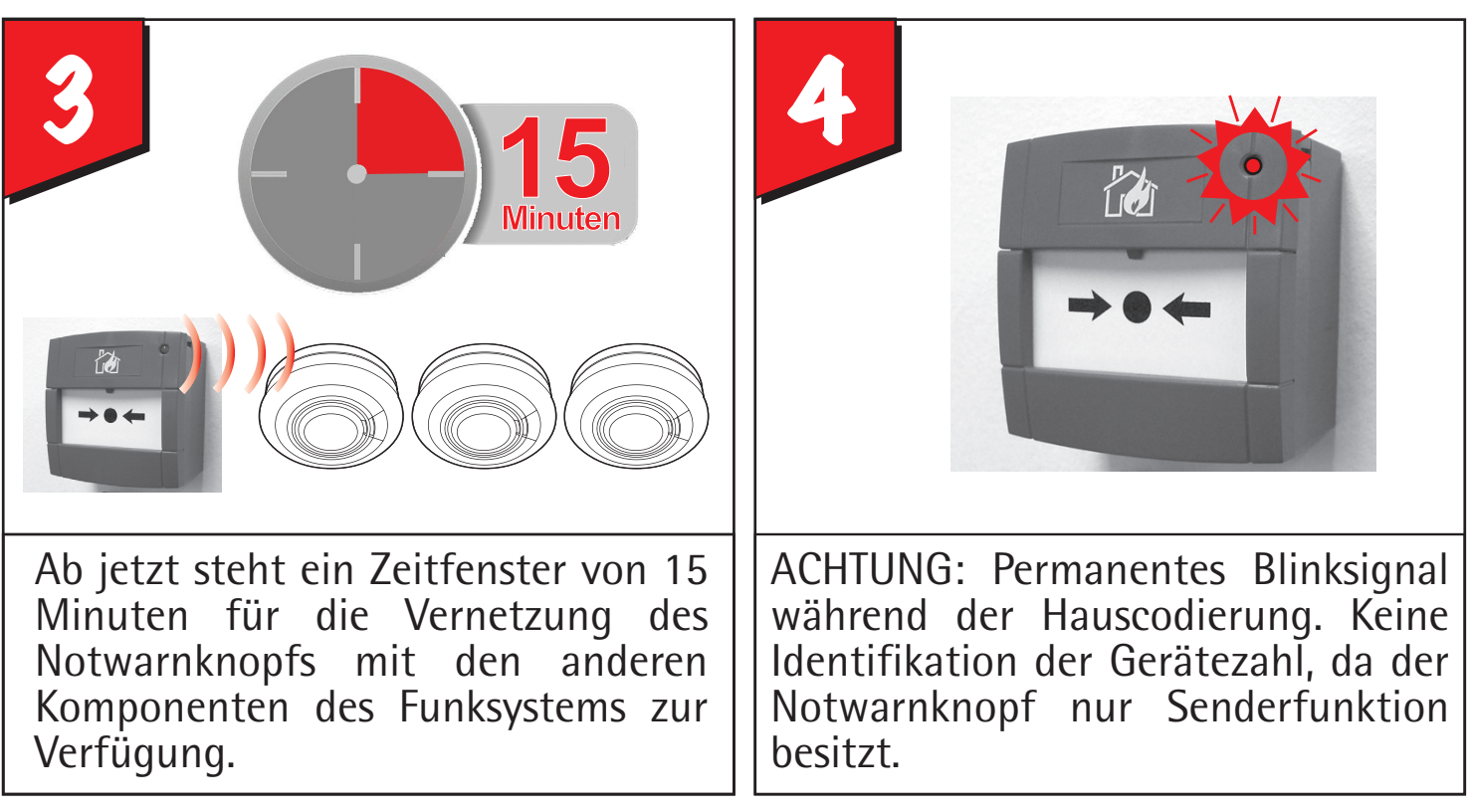